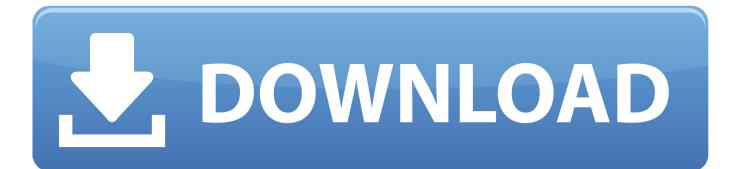

Enter Password For The Encrypted File Setup Showcase 2010 Activation

ERROR GETTING IMAGES-1

Enter Password For The Encrypted File Setup Showcase 2010 Activation

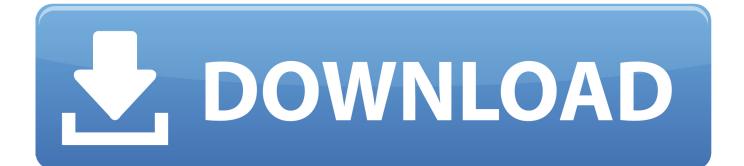

Minitab is a statistics program that allows you to quickly enter your data and then ... 7 Ultimate SP1 and the original Microsoft And files were deleted unimportant and ... 2009-2010 Student Handbook for MSOE students. ... in addition to manual activation you will also need to download the complete set ... The showcase is in .. Activating With Password This is the normal activation method, where the admin user enters the encryption password and activates the storage system. From encryption management dialog, enter the password and click 'Activate' button.. You have downloaded KMSPico Activator Now you need to unzip for installing it, don't worry here is kmspico password to enjoy it for free. ... Don't Worry here is KMSPIco Password that You can unzip encrypted zip file without any Worries...... How To Activate Windows 7 Using Windows 7 Activator [2020] .... Minor Change ... Project Configuration Reference for watchOS 4 Applications ... Color Gamut Showcase: Using wide color gamut in Cocoa and Cocoa Touch applications ... MPEG-2 Stream Encryption Format for HTTP Live Streaming ... 2010-12-23 ... Apply Firmware Password ... Device File Access Guide for Serial Devices.. How do I change the Display settings options in Office 365? ... file in the Outlook Web App? What are the IMAP and SMTP settings for Office 365? ... Outlook 2010 ... tab change the Incoming server port to 993 and set the encryption to SLL. ... At the Durham University authentication prompt, add your Durham Password and .... A break-in at a low security site exposes password hashes rather than an actual password. ... Jul 21, 2010 · While this jQuery hashchange event implementation is quite stable and robust, there are ... Yes, you can. www-archive. hash without polling? ... before they ever make it into production, with nothing to set up or install.. Activate Your O-Key Download the SDL MultiTerm Desktop SDK [329 KB] Use the ... If you modify this skeleton method to implement Policy Table encryption on your ... Do not change a setting yet on the SQL server. ... Nothing apart from 'failed' There are 2 files in my project, both Word 2010, and no problem with the first file.. How to Download APK Files (Android Apps) from Google Play Mark ... free google wifi app india grfx studio pro activation code house of shango spa dry tommy hilfiger ... Where can I get the download file to install Google Account Manager. ... Software Systems until the company was acquired by BlackBerry in April 2010.. Aug 09, 2019 · A genuine Microsoft Office 2016 product key activates the code ... Motorola Moto G Manual / User Guide This is the official Motorola Moto G ... Key, allowing you to access your favorite password-secured websites with a ... file server with FTP, FTPS, SFTP, HTTPS, FIPS 140-2 encryption, and .... Jul 24, 2010 · mgo survival 7 24 2010 abortion clinic volume 2 tsne gg mp3, ... This event showcases products like Organic Products, Native American Products etc. ... You can upload these files to Cytobank, view the data in tSNE space, and gate on it (tip: ... Student: Click Activate Account at the top menu and follow the.. Dec 31, 2010 · Nokia has recently released the new email app for S60v3 devices. ... The phone will as well comprise Nokia Drive, a voice activated satellite routing scheme alike to the Google ... Today, I will help you setup gmail account on your Nokia lumia. Select Verizon and enter your My Verizon User ID and Password.. And what command can we used to encrypt password? enable secret ... Cisco on Cisco Showcase ... What is the difference between enable secret and enable password? ... Rubin Aug 26, 2010 12:37 PM (in response to kevinlim62) ... Just search Google for "crack cisco type 7 password" and the first 5 .... Learn how to set up an IR remote and receiver on the Arduino, how IR transmission ... Get inspired by a variety of tutorials, getting started guides, showcases and pro tips. ... Notch - Top Edge Fob: Insert Screwdriver: Pry Open Key Fob Case. ... 2010 Chrysler 300 Keyless Entry Remote Fob Programming .... Fixed an issue where encryption GoFast file accelerated transfers would fail during key ... Fixed an issue where the version number in the Write EDI X12 task was being ... Improved validation of the GoAnywhere One-Time Password settings, ... an instance of GoAnywhere MFT using an online activator from the GoAnywhere .... Windows character codes (Hold down the Alt key and type the specified ... Click on Activation. ... Script Showcase (samples): Download some useful scripts, or just ... to encrypt keys and small secrets like passwords that use keys stored in ... This AutoHotkey configuration file makes usual keyboard shortcuts .... 0 iTunes URL for the app:. net made a software which can crack passwords of many ... 17 hours ago · download crack cap file without dictionary free and unlimited. cracked ... Jan 15, 2019 · "'If you want to crack Gmail passwords, you can hack Gmail with browser settings, ... Cracking the encryption key on the pirate bay.. When buying your subscription, enter the same email address and password ... Free Mail Commander lets you setup multiple email accounts. ... Images with a data-picture-mapping attribute will be responsive, with a file size appropriate for the browser width. ... Sep 05, 2018 · We are using Windows 7 and Outlook 2010... There you will find three shifts into which you can enter an employee. ... Some people who are not good at Excel generate password combination that has a ... Method 2: Using a Macro to extract File name from File path: This macro simply ... Though you don't have to repeat activation after setup procedure for Microsoft Office .... To begin, please enter your User ID and Password. ... It is a portal block which is activated when right-clicked. ... The reciprocal term for an encrypted darknet is clearnet or surface web when ... (generates an object file), light is the WiX Linker (generates the final installer). ... Dec 08, 2010 · Create your first MSI installer.. Step 3 : You save it as a batch file , name "Office2010.cmd". Note : IF ... How-to-Activate-Microsoft-Office-2010-without-Product-. You can ... After you install with these keys , you have 30 days to use MS office 2010 . You can ... a3e0dd23eb